## Ubungen Diskrete Mathematik, TE ¨

7. Ubungsblatt ¨

## 13. Mai 2014

- **34. (Lateinisches Quadrat:)** Ein lateinisches Quadrat ist ein Quadrat mit n Zeilen und n Spalten mit folgenden Eigenschaften:
	- In jedem Feld steht genau eine Zahl aus der Menge  $\{1, 2, \ldots, n\}$ .
	- In jeder Zeile steht jede dieser Zahlen genau einmal.
	- In jeder Spalte steht jede dieser Zahlen genau einmal.

|    |   | 3  |
|----|---|----|
| ٠, | 3 |    |
| 3  |   | ., |

Beispiel für ein lateinisches Quadrat der Größe  $n = 3$ 

Seien  $A_{ijk}$  logische Variable, die folgendes bedeuten sollen:

$$
A_{ijk} = \begin{cases} W & \text{wenn in Feld } (i,j) \text{ die Zahl } k \text{ steht.} \\ F & \text{sonst.} \end{cases}
$$

- (a) Man finde eine logische Formel, die genau dann wahr ist, wenn in einem Feld  $(i, j)$  genau eine Zahl steht.
- (b) Man finde eine logische Formel, die genau dann wahr ist, wenn in Zeile  $i$  die Zahl  $k$  genau einmal vorkommt.
- (c) Man finde eine logische Formel, die genau dann wahr ist, wenn die Variablen  $A_{ijk}$  ein lateinisches Quadrat beschreiben.
- (d) Man erkläre, wie man dies erweitern kann, um  $9 \times 9$  Sudokus zu lösen, das heißt, wie eine Bedingung an  $3 \times 3$ -Unterquadrate ausschaut und wie vorgegebene Ziffern in die logische Formel eingebaut werden können.

Hinweis zu a) und b): Man finde eine Formel in DNF. Hinweis zu c): Es reicht, eine Menge von Formeln anzugeben, die man dann noch durch ∧ verknupfen ¨ muss.

35. Seien

$$
P_1 = A_1 \vee A_2 \vee A_3 \vee A_4 \vee A_5
$$

und

$$
P_2 = (A_1 \vee A_2 \vee Y_1) \wedge (\neg Y_1 \vee A_3 \vee Y_2) \wedge (\neg Y_2 \vee A_4 \vee A_5)
$$

logische Formeln und  $\beta$  : { $A_1, A_2, A_3, A_4, A_5$ }  $\rightarrow$  { $W, F$ } eine Variablenbelegung.

Man zeige, dass es genau dann eine Variablenbelegung  $\beta^* : \{A_1, A_2, A_3, A_4, A_5, Y_1, Y_2\} \rightarrow \{W, F\}$ mit  $\beta^*(A_i) = \beta(A_i)$  und  $\overline{\beta}^*(P_2) = W$  gibt, wenn  $\overline{\beta}(P_1) = W$ .

- 36. Man zeige durch logisches Schließen mit den unten stehenden Regeln, dass folgende Aussagen Tautologien sind.
	- (a)  $(A \wedge B) \rightarrow (B \wedge A)$ ,
	- (b)  $((P \rightarrow Q) \land \neg Q) \rightarrow \neg P$ ,
	- (c)  $(A \rightarrow (B \rightarrow C)) \rightarrow ((A \rightarrow B) \rightarrow (A \rightarrow C)).$
- 37. Man zeige die folgenden aussagenlogischen Folgerungen  $P_1, P_2 \Rightarrow P$  durch logisches Schließen mit den unten stehenden Regeln.
	- (a)  $P_1 = A \wedge B$ ,  $P_2 = \neg B$ ;  $P = \neg A \vee \neg B$ ,
	- (b)  $P_1 = \neg A \lor B$ ,  $P_2 = \neg B \lor C$ ;  $P = \neg A \lor C$ ,
	- (c)  $P_1 = B$ ;  $P = (A \rightarrow \neg B) \rightarrow (B \land \neg A)$ .

## Liste der erlaubten Regeln

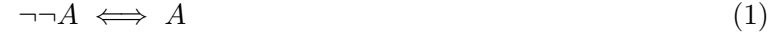

- $A \wedge \top \iff A$  (2)
- $A \vee \perp \iff A$  (3)
- $A \wedge A \iff A$  (4)
- $A \lor A \iff A$  (5)
- $(A \wedge B) \wedge C \iff A \wedge (B \wedge C)$  (6)  $(A \vee B) \vee C \iff A \vee (B \vee C)$  (7)
	- $A \wedge B \iff B \wedge A$  (8)
	- $A \lor B \iff B \lor A$  (9)
- $A \wedge (B \vee C) \iff (A \wedge B) \vee (A \wedge C)$  (10)
- $A \vee (B \wedge C) \iff (A \vee B) \wedge (A \vee C)$  (11)
	- $\neg(A \lor B) \iff \neg A \land \neg B$ (12)
	- $\neg(A \land B) \iff \neg A \lor \neg B$ (13)
		- $A \rightarrow B \iff \neg A \lor B$  (14)  $A \rightarrow B \iff \neg B \rightarrow \neg A$  (15)
		- $A \vee \neg A \iff \top$  (16)
		- $A \land \neg A \iff \bot$  (17)
			- $A \vee \top \iff \top$  (18)
			- $A \wedge \bot \iff \bot$  (19)
- $(A \to B) \land (B \to C) \implies (A \to C)$  (20)
	- $\perp \implies A$  (21)
	- $A \implies \top$  (22)